# МОСКОВСКИЙ ФИЗИКО-ТЕХНИЧЕСКИЙ ИНСТИТУТ

## ОЛИМПИАДА "ФИЗТЕХ" ПО МАТЕМАТИКЕ

#### $11$  класс

ВАРИАНТ 6

ШИФР

Заполняется ответственным секретарём

1. [3 балла] Решите систему уравнений

$$
\begin{cases}\nx - \sqrt[3]{64y^2 - x^2} = 124, \\
8y - \sqrt[3]{64y^2 - x^2} = -92.\n\end{cases}
$$

2. [4 балла] Решите неравенство

$$
\sqrt{\log_{2x^3} x^9} \leqslant \log_{2x} \frac{1}{x^3}.
$$

- 3. [5 баллов] Найдите количество семизначных чисел, обладающих следующим свойством: сумма остатков от деления числа на некоторые три последовательные степени числа десять равна 12414.
- 4. [5 баллов] Даны равнобокая трапеция *ABCD* (*AD* и *BC* основания, *AD* > *BC*) и окружность  $\omega$  с центром  $C$ , касающаяся стороны AD. Касательные к  $\omega$ , проведённые из точки B, пересекают прямую AD в точках P и Q (точка P лежит между Q и D). На продолжении стороны CB за точку В выбрана точка N так, что  $\angle CPN$  - прямой. Найдите углы ADC, NQC и площадь четырёхугольника NCDQ, если известно, что  $\angle NCP = \arctg \frac{8}{15}$ ,  $AP = \frac{17}{2}$ , NC = 17.
- 5. [5 баллов] Дана система уравнений

$$
\begin{cases} \sqrt{3}\cos(x+y) = 5\sin\left(\frac{\pi}{3} - x\right), \\ \sin(x+2y) + \sqrt{3}\cos(x+2y) = 8\cos\left(x + \frac{\pi}{6}\right) \end{cases}
$$

Найдите все возможные значения выражения  $\deg x + \deg y$ , если известно, что оно определено и что этих значений не меньше двух.

6. [5 баллов] Найдите все пары чисел  $(a, b)$  такие, что неравенство

$$
\frac{12x - 14}{2x - 3} \leqslant ax + b \leqslant 2 + \sqrt{\frac{51}{4} - 7x - x^2}
$$

выполнено для всех  $x$  на промежутке  $\left[-\frac{1}{2},\frac{3}{2}\right)$ .

7. [6 баллов] Дан параллелепипед  $KLMNK_1L_1M_1N_1$ , грани  $KLMN$  и  $LMM_1L_1$  которого являются прямоугольниками. Сфера S касается прямых  $L_1M_1$  и  $M_1N_1$ , плоскости  $LMM_1$ , а также плоскости  $KLM$  в точке K. Эта сфера повторно пересекает отрезок  $KM_1$  в точке A. Найдите  $\angle NN_1M_1$  и объём параллелепипеда  $KLMNK_1L_1M_1N_1$ , если известно, что  $AK = 5$ ,  $AM_1 = 2$ .

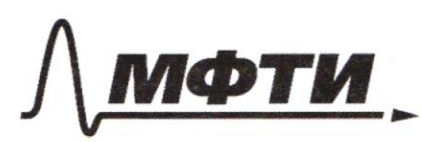

«МОСКОВСКИЙ ФИЗИКО-ТЕХНИЧЕСКИЙ ИНСТИТУТ (НАЦИОНАЛЬНЫЙ ИССЛЕДОВАТЕЛЬСКИЙ УНИВЕРСИТЕТ)»

ШИФР

(заполняется секретарём)

### ПИСЬМЕННАЯ РАБОТА

Burner of people to guardne longful, a  $X-3\sqrt{64y^2-x^2}=124$ rolyny X-39=216. Therend  $39 - \sqrt[3]{649^2 - 82} = -92$ When negleck a Brook a polyver.  $x+3y+2^{3}\sqrt{x^{2}-64y^{2}}=32$  captell zeroy x + by=1. V  $n_2$   $n_4$   $n_6$   $n_7$   $n_8$   $n_9$  = 2/6.  $\Rightarrow$  + + 2  $\sqrt[3]{216} + \frac{1}{2} = 32$   $\Rightarrow$  $+ + 12^{3}$   $\sqrt{+}$  = 32 ds reboir usum g one compo boymons und pyrrugue, a justin, uns elle pervent a dyzen, me aggen ouse ozns. On iens usugeme rytyn +=2 fx+25=8  $\Rightarrow x = 12$ ,  $y = -13$  $x-35=216$  $Om_1$ em!  $x = (12, 9) = -(3)$ .  $\sqrt{2}$  $\sqrt{log_{14}x^{3}}$   $\leq log_{2x}x^{3}$   $\times$  0, makes and I anywers usign don't compose obtaine uple. Busingsyering met,  $v_{\rm abs} = 109a^{6^n} = 1.69a^{6}$ ,  $\Rightarrow \sqrt{109_{2}x^2} \le -109_{2}x^2$  $k$ sk lews howsom  $log_{a}65 = \frac{1}{log_{a}a} \Rightarrow$ Oodszway za +=  $logx^2$ , U perme  $log_{x}^{2} + 1$ bendering o Die zum hymnes zusquin u njuden u reboù userne. Brigan mosson content unities and could noter una on beinga burke y=0, a mongon Werez morning (-2;1). Ansor he ween summons \*= - 3. Us magave buyis, uns agresumes lunstreemele

⊠ чистовик ⊔ черновик (Поставьте галочку в нужном поле)

 $T$ unu -2 $\leq$ \*<-1, -2 $\leq$  109x<sup>2</sup> -2 $\leq$  1 Eu x z 1, ms  $(0,2^k)^2 - \frac{1}{2}$   $\Rightarrow$  x z  $2^{\frac{1}{2}} \Rightarrow \frac{\sqrt{3}2^k}{x^2}$   $\Rightarrow$   $\frac{1}{2}$  $X\leq 1$  and the Andrews computer  $X\leq 2^{-\frac{1}{2}}$ ,  $(29x^2 - 1, 57)$  $-1510328$ vagge  $ellu_1 \times z_1$ ,  $\frac{1}{2}$  > X. = >  $X \in \mathcal{B}$   $\left\{\text{Sum } X \subseteq I : \Rightarrow \quad X > \frac{1}{2} \quad \frac{1}{2} \leq X \subseteq I\right\}.$ repereneme sure unsmens, grun bin peneme.  $\frac{1}{2} c \times c \frac{1}{2}$  x=1.  $\mathbf{2}$  $\frac{1}{2}$   $2 \times 2 = \frac{52}{2}$ Monlen:  $X=1$  $\overline{\phantom{a}}$  $N_3$ Osdszormus mus mundo Kuk abcdEF6, Oulburgs, uno 9999  $+$ 999  $\epsilon$ 99  $\leq$  12414. Onlings ansurbinue however , mus un ne limen Bzens  $n < 5$  tot  $n-$  and usuanismoe country gerenner was vonopyre un geben. Tourspyre M=5. Though Mr mayrum, uns ocusinen dygym poem CPEFG PEFG a EFG.  $CPEFG+PEFG+EFG = 12414.$  Y we live gla baperamon Mob C=1, Ado C=0. Transvirus replants. Euro C=1, nop=1, Agrorin 3EFG = 414 => EFG = 118, Troya were une nomm zomeontal Vou ablilla, mou vou a #0. Donne muno Mons zinione 90 psymus Commune. Truesvery Burgen Espan. Em  $250 = 7$   $0=6 = 7$  EFG=112. There or your units abobils, zwm omens gonzantes 90 January Vik bonumme. No lim cryster knopus un grupman, a wiener posses.  $b = 0$ . Though un usneu assertion in 10° 4 months abovem  $CPEF6, CPEF6, PEF6, 70C=0, P=4, EFG=116.$ Unes zomment use aoouting, me engl 9 komme.

**И** чистовик □ черновик (Поставьте галочку в нужном поле)

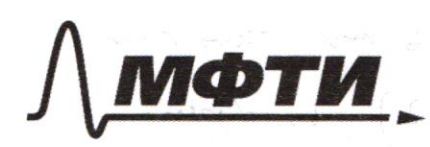

«МОСКОВСКИЙ ФИЗИКО-ТЕХНИЧЕСКИЙ ИНСТИТУТ (НАЦИОНАЛЬНЫЙ ИССЛЕДОВАТЕЛЬСКИЙ УНИВЕРСИТЕТ)»

**ВИФР** 

(заполняется секретарём)

#### ПИСЬМЕННАЯ РАБОТА

Aznorm novent were woming mission (g) sinemal Ombem: 139 unys.  $N_{b}$ .  $6 + \frac{4}{2x-3} \leq ax+6 \leq 2 + \sqrt{\frac{5!}{4}-7x-8^{2}}$  leurs zriemum Ino & making asamu sephemines visiging oxponensus c poquyish  $s$  a yenneser  $s$   $(-\frac{7}{2};2)$ . Hapmyen morga mogan sure gloyd pynnym. Thereph have ansists provisioning interrips sperificile are wearing send and contraction uenzo glyce sum grymyneni. Hrizen gile wousta modifie regelys Kongrol who known upper money (2; 2). A more me and one gobina isomence use no howers ungodom 6+ 2x-3 = ax+6  $6(2x-3)+4-2ax^{2}+x(2b-3a)-3b$ .  $u_{3}$  replans gusere  $\n 2 - \frac{3}{2} a = 7$  $6(2x-3) + 4 = 2ax^2 + x(4-6a) - 6 + \frac{9}{2}a$  $2472 + 442$   $282 + 114 - 62 - 12 + 6 + 92 = 0.12$  $4ax^2$  #X (4 + 3a) +16 +9a=0. a gains shown worse, unsh spelve vseators, no rune quesqueensing poles o.  $D=16(4+3a)^{2}-4(16+9a)\cdot 4a=0$ , =>  $9a^{2}+16+24a$  $-16a - 9a^2 = 0$ .  $9a = -16$ ,  $a=-2$ .  $6=5$ . Bossine  $x=-\frac{1}{2}$  9=6. A znorum zus metzt szolat sport

⊔ черновик ⊠ чистовик (Поставьте галочку в нужном поле)

bounded yourshot, Ever in Lysen cyclones a a 6 more, was man he euse doppen opsespor begg money (3,2), to doppen measureve horton, no reuses yourgene, you saw in the remeter, yursburl stygen assymmetel These nee wheret worsey, un world we gotflung, mor vou yubre digen ne yournamente.  $lhrlhr: a=-2, b=5$ Hammych Kommy K usulti Jaspul.  $\angle$ CPN = 90°  $\angle VCP = \arctan \frac{b}{15}$  $AP=\frac{(7)}{2}$  $NC = 7.$ 

⊠ чистовик □ черновик (Поставьте галочку в нужном поле)

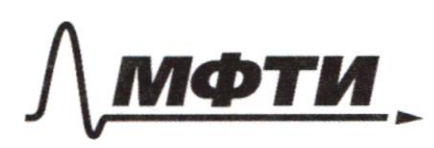

«МОСКОВСКИЙ ФИЗИКО-ТЕХНИЧЕСКИЙ ИНСТИТУТ (НАЦИОНАЛЬНЫЙ ИССЛЕДОВАТЕЛЬСКИЙ УНИВЕРСИТЕТ)»

ШИФР

(заполняется секретарём)

#### ПИСЬМЕННАЯ РАБОТА

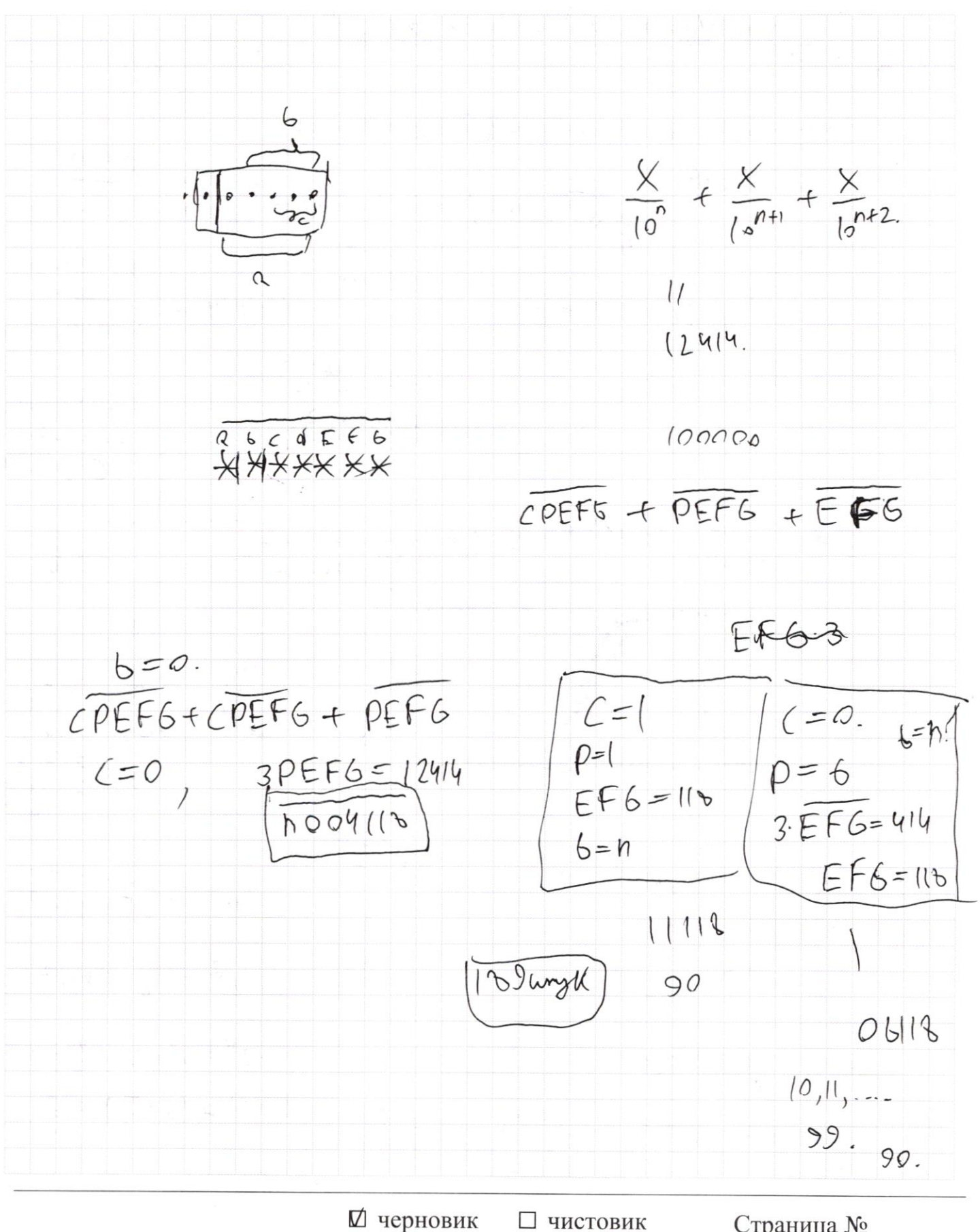

(Поставьте галочку в нужном поле)

 $\sqrt{3}$  (os(K+5) = 55in( $\frac{7}{3}$  = K) = 51h( $\frac{5}{3}$ ) (os)(x) = 1 (os) = 1 (sin(k)  $(35(k) \cdot (35(\frac{\pi}{6}) + 5m(k) \cdot 5m(\frac{\pi}{6}))$  $Gin(X+24) + \sqrt{3} (15(X+29) = 365(X+7))$  $x+29+\frac{2}{9}$  = 8(3(X+ 4)  $2015(25 - x-25)2570$  $x+295$  $\sqrt{3 + 665 (x+5) + 79364}})$  $f g(x) f + g(y)$  $21251250$  $+g(X)+g(y)$ ( = 5(x)·( = 5( 5) - 5; wil  $20951x+277$  $(10(x+y)) =$  $20512222)$  $S(h(x)(315)x)$  $22111$  $C+3(4)$ -L+g(y)-1  $0.19(1) + (1, 1)$  $\leq$  ax  $\neq$  6  $\leq$  2  $\sqrt{\frac{5!}{4}-71-62}$  $6f$  $\frac{1}{2}$  +  $\frac{1}{2}$  $7x-3$  $\frac{6}{6} - 3$  $6 - \frac{4}{3}$ <br> $9 - \frac{2}{3}$  $+\frac{7}{2}$  – 1  $rac{14}{2}$ <br> $x=\frac{7}{2}$ <br> $x=\frac{14}{4}$ <br> $x=\frac{13}{4}$  $2 + \sqrt{5}$  $[cos(K4)]=[cos(K)(5)(5)(-6)(K)]sin(5)$  $4 = 2 + \sqrt{\frac{5!}{4!}} - 3k - k^{2}$  $(x518-5) = (05(1))$  $5\frac{1}{2}$  $(y-2)^2 = \frac{5!}{4} - 3x-x^2$  $(4-2)^{2} + 2^{2} + 32 + \frac{49}{4} = 25$  $(15184) + (105184) = (1058)$  $(9-2)^{2}+(x+\frac{3}{2})^{2}=5$ .  $(15(k) + (15(k)) = 2(15(k+1)) \cdot (15(k+1))$ 

■ черновик □ чистовик (Поставьте галочку в нужном поле)

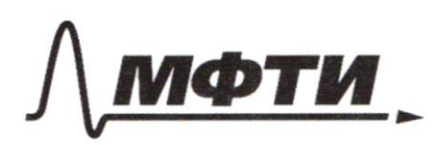

«МОСКОВСКИЙ ФИЗИКО-ТЕХНИЧЕСКИЙ ИНСТИТУТ (НАЦИОНАЛЬНЫЙ ИССЛЕДОВАТЕЛЬСКИЙ УНИВЕРСИТЕТ)»

ШИФР

(заполняется секретарём)

# ПИСЬМЕННАЯ РАБОТА

 $3-13.65(ks) = 2.105$ <br> $4\sqrt{3}(15(ks) - (1517+29))$  $Cfg(K44) = \frac{C+g(K) \cdot Gg(4)-1}{(4g(K) \cdot K+g(4))}$  $\sqrt{3}$  (25 K EV ) = 5 Sin( $\frac{7}{3} - k$ )  $\sqrt{3}$  (  $55(2k+4)$   $+5in(k+24) = 396(\frac{11}{3}-k)$  $(75/4) - \frac{\sqrt{3}}{2} - 5h(k)$ 

⊠ черновик □ чистовик (Поставьте галочку в нужном поле)

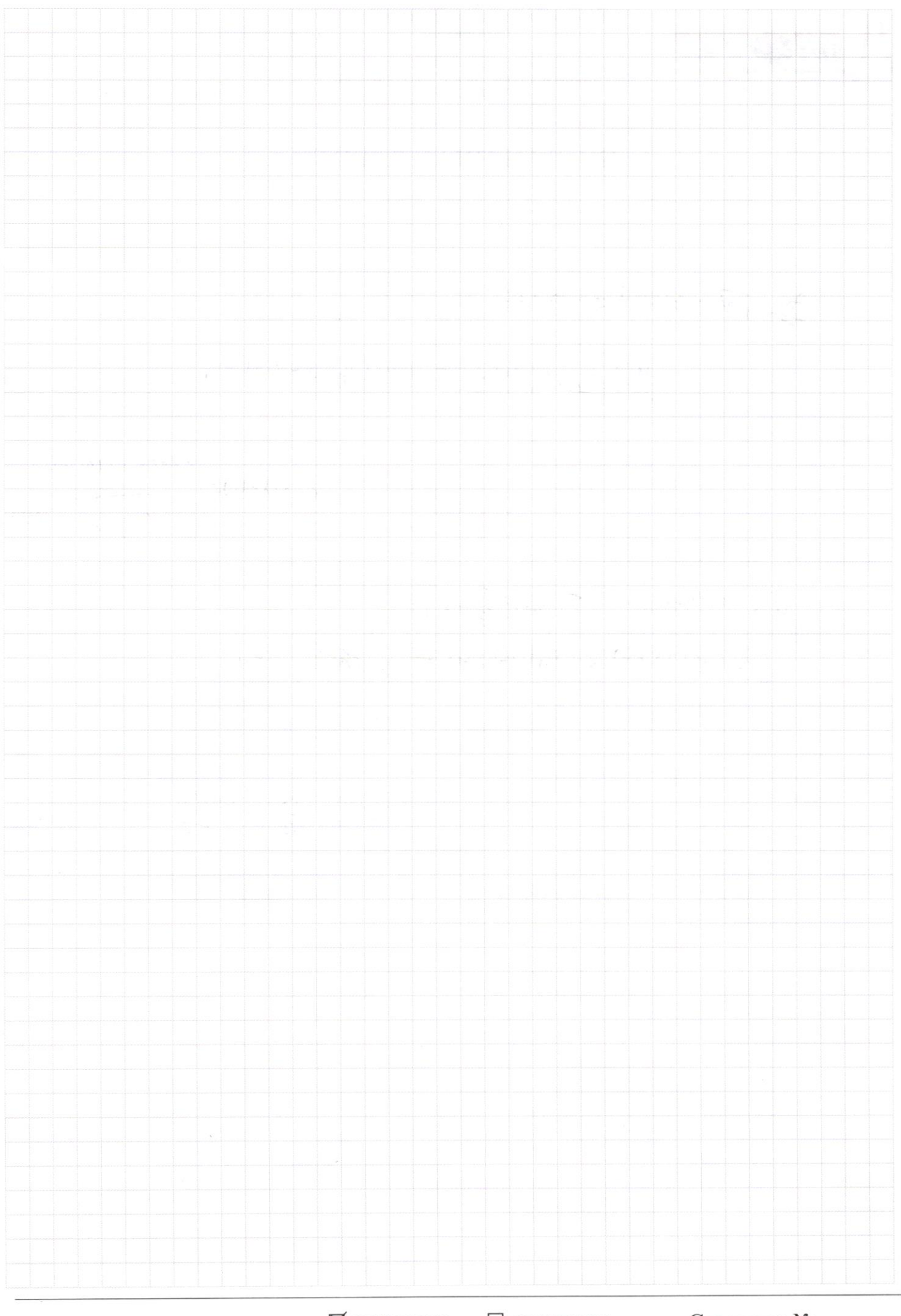

 $\boxtimes$ черновик □ чистовик (Поставьте галочку в нужном поле)

Страница $\mathcal{N}_{\!\!\!\!\!\!\!\!\!\!\!\!\ {}^{\scriptstyle \circ} \mathcal{M}}$ (Нумеровать только чистовики)

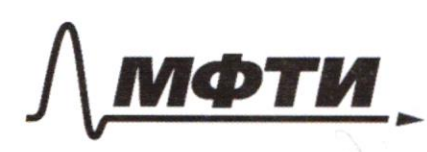

.<br>ОСКОВСКИЙ ФИЗИКО-ТЕХНИЧЕСКИЙ ИНСТИТУТ (НАЦИОНАЛЬНЫЙ ИССЛЕДОВАТЕЛЬСКИЙ **УНИВЕРСИТЕТ»** 

ШИФР

(заполняется секретарём)

#### НАЯ РАБОТА

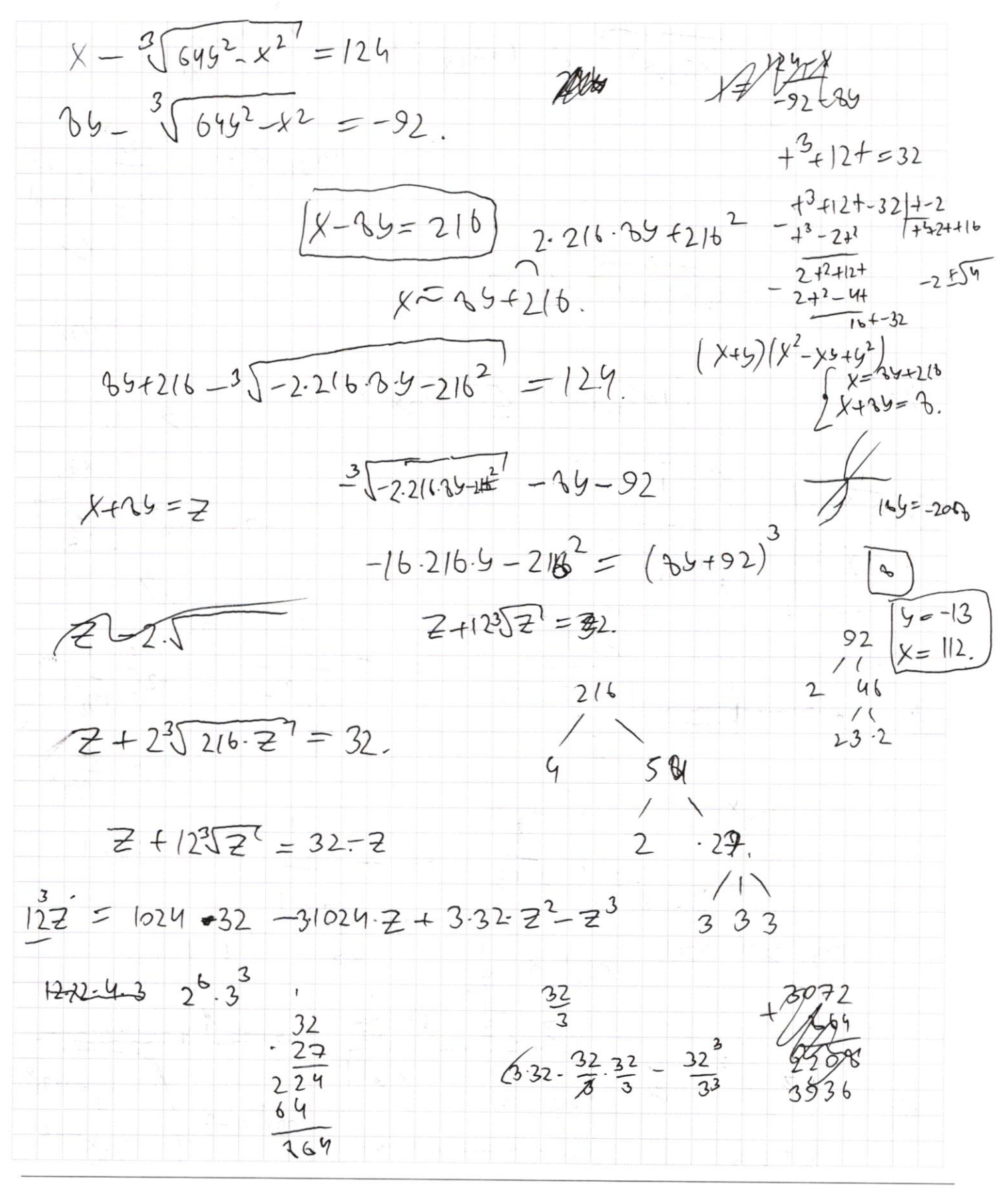

⊠ черновик □ чистовик (Поставьте галочку в нужном поле)

 $\sqrt{(03283.10)}$  $\leq -\left(\right.0928 \times 10^{-10}\right)$  $X > 0$  $3\sqrt{1097x^{3}}$  $2 (1928)$  $\frac{1092x^{x}}{1092x^{2^{x^3}}}}$  $1092x^{3}$  =  $122$  $1 > \frac{1}{1/192}x$  $0.22\times\overline{\times}$  $log_{R}$ L  $\geq$ KKZ.  $x =$  $x > 2$  $x_{\leq l}$  $-2 \le log_{x}^{2}$  $log<sub>x</sub> 2x<sup>3</sup>$ 3  $x \leq 2$  $-2\frac{2}{\sqrt{32}}x$  $109x^{2} + 1$  $109x^2 + 3$  $1 \geqslant \frac{R}{2\log_2 X}$  $40.$  $-24461$  $(992^{\circ} \cdot 70^{++1})$  $x>1$  $1032$  $\times$   $\frac{1}{2}$  $x \geq \overline{2}$  $x \rightarrow \frac{1}{\sqrt{2}}$  $1092k$ 英  $x \geq 1$  $x \le 2^{-\frac{1}{2}}$  $\epsilon$  1992  $\sqrt[3]{2}$  $log x^2 =$  $x = \frac{1}{2}$ ■ черновик □ чистовик Страница №

(Поставьте галочку в нужном поле)

(Нумеровать только чистовики)